## **Code Generation**

- Syntax Directed translation: Attribute *code* vs Side Effects
- The intermediate language: 3AC
- Code Generation for non control transfer code

# An Intermediate Language 3-address code - 3AC

### 1. (assignment)

$$x := y \text{ op } z$$
  
 $x := \text{ op } z$ 

$$S = < S\rho, S_M > |-loc(x)| -> lx = S\rho(x)$$

$$S |-r(y)| -> ry = S_M(S\rho(y))$$

$$S |-r(z)| -> rz$$

$$|-[op](ry,rz) = v$$

$$\overline{S |-x := y \text{ op } z -> S[lx/v] = S_M(lx) < -v}$$

### **2.** (copy)

$$x := y$$

$$\frac{S \vdash loc(x) \rightarrow lx}{S \vdash r(z) \rightarrow rz}$$

$$\frac{S \vdash x := y \rightarrow S[lx/ry]}{S \vdash x := y \rightarrow S[lx/ry]}$$

#### 3. (location names - values)

*newtemp*- a meta operator for fresh location names, e.g. newtemp:=-newtemp values - scalar values of the meta prefixed by #, e.g. newtemp:=#3+newtemp

## 4. (uncoditioned jump)

goto 1

$$S \vdash code(1) \rightarrow P = S\rho(1)$$

 $S \vdash P \rightarrow S'$ 

 $S \vdash goto(1) \parallel Ps \rightarrow S'$ 

## **5.** (conditioned jump)

If x opr y goto 1

$$S \vdash code(1) \rightarrow P$$

$$S \vdash r(x) \rightarrow rx$$

$$S \vdash r(y) \rightarrow ry$$

l- [opr](rx,ry)=false

$$S \vdash Ps \rightarrow S'$$

 $S \vdash if x opr y goto 1 || Ps \rightarrow S'$ 

?

## **6.** (i-structure)

$$S \vdash loc(x) -> lx$$

$$S \vdash loc(y) -> ly$$

$$S \vdash r(i) -> ri$$

$$\vdash ly + ri = add$$

$$S \vdash SM(add) -> lv$$

$$S \vdash x := y[i] -> SM(lx) <- lv$$

complete with the other statement

### 7. (pointer)

$$S \vdash loc(x) -> lx$$

$$S \vdash loc(y) -> ly$$

$$S \vdash x := & y -> SM(lx) <- ly$$

$$S \vdash loc(x) -> lx$$

$$S \vdash r(y) -> ry$$

$$S \vdash SM(ry) -> v$$

$$S \vdash SM(ry) -> v$$

$$S \vdash r(x) -> rx$$

$$S \vdash r(y) -> ry$$

$$S \vdash r(y) -> ry$$

$$S \vdash r(y) -> ry$$

#### where:

- SM(1/r) = SM(1) < -r = updade of cell l with value r
- . = location of the current statement of the program
- || = code concatenation (sequencing)

### 8. (P-call)

param x1 param x2 ... param xn

call p n

$$\frac{S \vdash r(x) \rightarrow rx}{S \vdash param \ x \rightarrow SM(.) < -rx}$$

S |- code(p) -> P  
S |- P -> S', v  

$$<$$
Sp,Sm'|<sub>v</sub>> |- Ps -> S''  
S |- call p n || Ps -> S''

### 9. (call-ret)

return v

$$\overline{S}$$
 |- return v || ps ->  $\overline{S}$ ,v

- -The caller puts the arguments before the invocation and waits for a result in the word that is located immediately, following the invocation
- -The callee has a copy of the arguments immediately before its first statement
- -The return from the callee, puts the result immediately below the caller invocation statement
- -The store is updated accordingly:  $SM'|_{v}$  is SM' where the word following invocation is set to v

# 3-address code/6 caller-callee

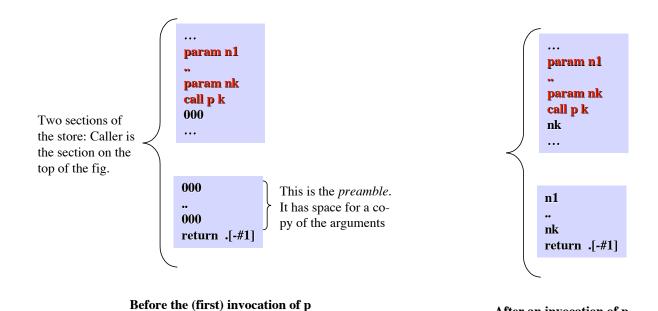

Complete by giving a text that says what procedured p is supposed to compute.

After an invocation of p

# 3-address code Defining a procedure for Factorial

000 n = .[#-1]procedure entry point, rec = .+#3i.e. address p is here if n≠ 0 goto rec return #1 n1 = n-#1param n1 psour #3
cole p # call p #1 000 arg = .[-#3]arg = arg + #1val = .[-#3]r = arg \* val+ Use it in the computation of: return r call p 3

where p is the address of the first statement;

+ Show the "activation records" (that the machine executor of 3AC is supposed to use) generated by the computation

# Translation of Expressions in 3-address code (compositional)

x+y\*3 is translated into: t1:=y.loc[\*] #3

t2 := x.loc [+] t1

#### where:

t1 and t2 = 3AC locations .loc = attribute for 3AC locations [op] is the 3AC operation that corresponds to p

#### How does it to do it?

#### Meta:

newtemp: -> loc

-It is executed at compile time and furnishes a fresh 3AC location

*emit*: string -> void

-It is executed at compile time and updates the output code file (called emit-file) by inserting, as the last line, the 3AC command, if any, whose textual representation is the argument of emit.

# Translation of Expressions in 3-address code - 2

## **Attributes:**

*loc*:- location where the execution of the translated code, in the given state, will put the value of expression, in suc a state

-synthesized of any grammatical deriving expressions, or parts of them  $\{E,E',F,F',T,num,ide\}$  Side-effect: the translated code is put in the emit-file